🔰 vizlib

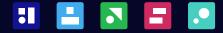

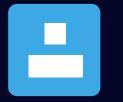

# **self-service** vizlib

Designed for ad-hoc data exploration and reporting in Qlik Sense

| ▼ Save             | 🗢 Cu       | istom R | abor c          |           | Data m    | anager ~ |         | Sheet             | ~        | Storytelling |          |        | • 1               | Edit   | Simple exan | -pa |
|--------------------|------------|---------|-----------------|-----------|-----------|----------|---------|-------------------|----------|--------------|----------|--------|-------------------|--------|-------------|-----|
| <b>E</b> ] [2 ]    | 0          |         |                 |           |           |          |         |                   |          |              |          |        |                   |        |             |     |
| izlib self-service | custom rej | port    |                 |           |           |          |         |                   |          |              |          |        |                   |        |             |     |
|                    | ۹ (        | Countr  | y Color Channel | Consumabl | es Sale   | es Disco | unt Ma  | rgin Pive         | ot table |              |          |        |                   |        | с           | CLE |
| imensions          | Q          | .0      | Color Q         | Values    | Country Q |          |         |                   |          |              |          |        |                   |        |             |     |
| Channel            | ۲          | Σ       | Channel 2020 Q  |           |           |          |         |                   |          |              |          |        |                   |        |             |     |
|                    |            | Σ       | Consumables Q   |           |           | Sales    |         |                   |          |              | Discount |        |                   |        | М           | a   |
|                    |            | Σ       |                 | Totals    | Finland   | Netherla | Sweden  | United<br>Kingdom | Totals   | Finland      | Netherla | Sweden | United<br>Kingdom | Totals | Finland     |     |
|                    |            | Σ       | O Blue          | 82 267    | 20 556    | 21 179   | 19 285  | 21 247            | 816,00   | 200,00       | 188,00   | 190,00 | 238,00            | 165,54 | 40,98       | ,   |
| ate.               | -          |         | O Green         | 91 238    | 23 131    | 21 884   | 20 855  | 25 368            | 875,00   | 196,00       | 245,00   | 228,00 | 206,00            | 187,35 | 45,68       | ï   |
| late               | T          | Σ       | Red             | 75 866    | 16 592    | 18 274   | 22 873  | 18 127            | 832,00   | 214,00       | 178,00   | 223,00 | 217,00            | 170,59 | 42,95       | ï   |
|                    |            |         | O Direct        | 21 849    | 5 6 2 2   | 5 3 5 4  | 5 4 2 4 | 5 4 4 9           | 276,00   | 76,00        | 56,00    | 53,00  | 91,00             | 59,92  | 15,66       | í   |
| easures            | Q          | 0       | Apples          | 792       | 122       | 129      | 124     | 417               | 8,00     | 2,00         | 2,00     | 0,00   | 4,00              | 2,30   | 0,36        | j   |
|                    |            | _       | Bananas         | 1780      | 240       | 327      | 878     | 335               | 22,00    | 4,00         | 3,00     | 7,00   | 8,00              | 4,31   | 0,65        | į   |
|                    |            |         | Coconuts        | 4 317     | 945       | 1 565    | 1069    | 738               | 67,00    | 19,00        | 14,00    | 12,00  | 22,00             | 10,37  | 2,31        |     |
|                    |            | _       | Dates           | 2 459     | 489       | 869      | 366     | 735               | 31,00    | 14,00        | 9,00     | 6,00   | 2,00              | 9,08   | 3,18        | i   |
|                    |            |         | Elderberries    | 5 670     | 2 060     | 725      | 1863    | 1022              | 76,00    | 26,00        | 14,00    | 15,00  | 21,00             | 13,17  | 4,84        | ł   |
|                    |            |         | Figs            | 6 8 3 1   | 1 766     | 1739     | 1124    | 2 202             | 72,00    | 11,00        | 14,00    | 13,00  | 34,00             | 20,69  | 4,33        | l   |
|                    |            |         | O Other         | 29762     | 6 382     | 6 565    | 10 063  | 6752              | 316,00   | 73,00        | 82,00    | 92,00  | 69,00             | 60,26  | 13,86       | i   |
| va Discount        |            |         | Reseller        | 24 255    | 4 588     | 6 3 5 5  | 7 386   | 5 9 2 6           | 240,00   | 65,00        | 40,00    | 78,00  | 57,00             | 50,41  | 13,43       | ł   |
| -9 chacount        |            |         | Apples          | 469       | 162       | 60       | 135     | 112               | 6,00     | 4,00         | 1,00     | 1,00   | 0,00              | 1,62   | 0,31        | ,   |
| /g Margin          |            |         | Bananas         | 2 493     | 653       | 381      | 910     | 549               | 16,00    | 4,00         | 1,00     | 6,00   | 5,00              | 3,64   | 0,98        | í   |
|                    |            |         | Coconuts        | 3 7 3 6   | 618       | 375      | 1738    | 1005              | 38,00    | 7,00         | 2,00     | 16,00  | 13,00             | 6,69   | 1,60        | i   |
|                    |            |         | Dates           | 6 0 2 2   | 1 3 3 2   | 1 0 2 5  | 1 3 5 5 | 2 3 1 0           | 55,00    | 10,00        | 10,00    | 14,00  | 21,00             | 10,43  | 2,06        | į   |
|                    |            |         | Elderberries    | 6 6 1 1   | 308       | 3 1 3 6  | 2 1 3 1 | 1036              | 64,00    | 18,00        | 13,00    | 22,00  | 11,00             | 14,12  | 2,47        | į   |
|                    |            |         | Figs            | 4 924     | 1 5 1 5   | 1 378    | 1 1 1 7 | 914               | 61,00    | 22,00        | 13,00    | 19,00  | 7,00              | 13,91  | 6,01        |     |

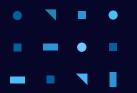

# **self-service** vizlib

Vizlib Self-Service is the ultimate ad-hoc reporting solution for Qlik Sense.

It charges your apps with advanced functionalities that make your data talk through interactive reports. It's the best of Self-Service analytics, in one neat bundle.

#### vizlib self-service Custom report

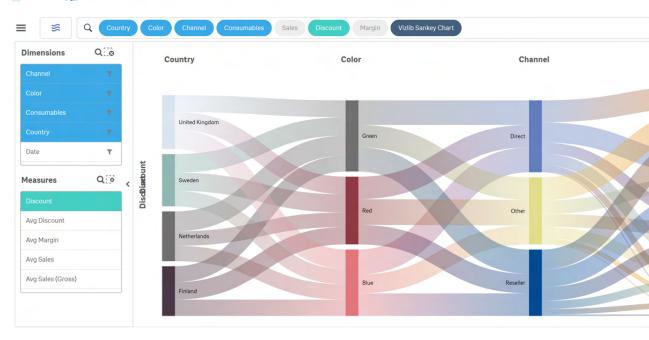

### What's included?

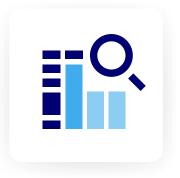

### **Custom Report**

The most powerful self-service reporting tool for Qlik Sense

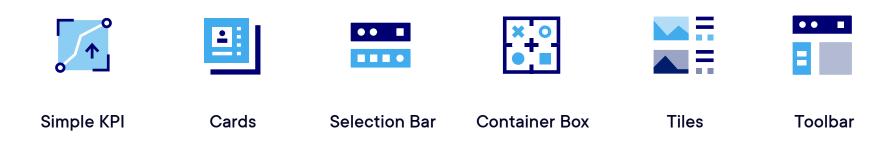

### Add more flex to your self-service analytics

# User-driven visualisation, exploration & discovery

Chances are that you have the full spectrum of users within your organisation – from largely non-technical people to super users.

Rather than catering to one group only, Vizlib Self-Service for Qlik Sense empowers you to create a secure data sandbox, allowing each type of these users to explore their data and discover meaningful insights faster. And all while improving their data literacy skills in the process.

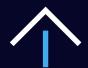

#### Drive data adoption across your organisation

Vizlib Self-Service allows you to move away from the rigid and hierarchical analytics that require too much involvement from the IT department.

Instead, you can drive adoption with flexible and agile self-service solutions that enable users to build dynamic dashboards and ask and answer various BI questions on their own, without extensive training.

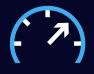

## Accelerate the development process

Bridge the gap between business requirements and solutions delivered by IT by opting for a more agile development process.

Vizlib Self-Service gives you the tools to create a guided self-service analytics experience. In this governed data exploration environment, users can freely slice-and-dice data and extract quick insights without the risk of breaking anything or losing vital information.

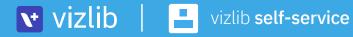

# **Custom Report**

The most powerful self-service reporting tool for Qlik Sense<sup>®</sup>

Create dynamic straight or pivot tables based on data in master tables. Enjoy a bunch of beautiful presets and leverage rich customisation.

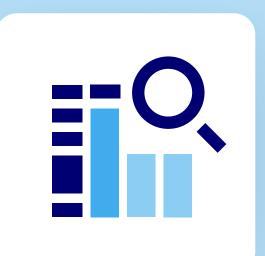

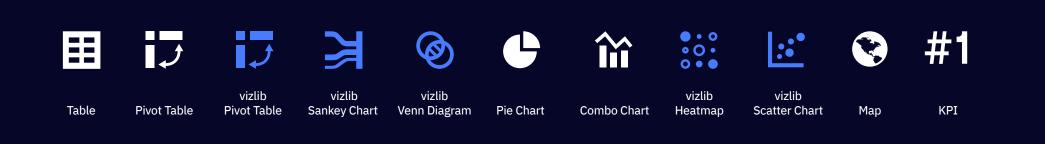

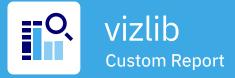

The Vizlib Custom Report is our flagship self-service extension that bridges the gap between consuming data and developing Qlik Sense apps.

This incredibly easy-to-use extension allows you to create custom tables based on data in master tables.

The super users can easily create a template for other users that is intuitive and risk-free. With the flexibility of adding and removing data from the table as well as moving and sorting columns, users can build their own reports without worrying about the calculations being correct.

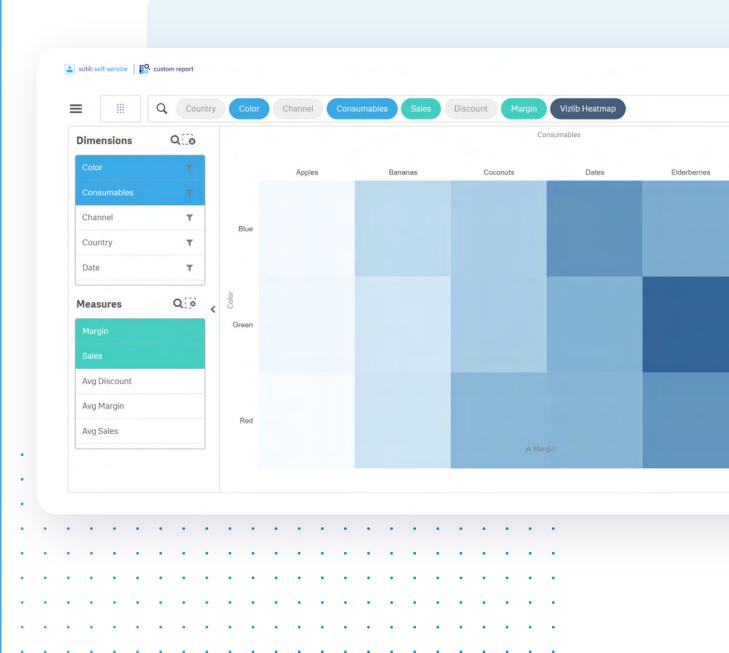

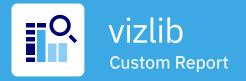

### Custom Report Templates

Quickly update the look and feel of your reports with templates. You can apply changes with one click by choosing a pre-loaded template, or create your own template and save it to re-use and apply your own style quickly.

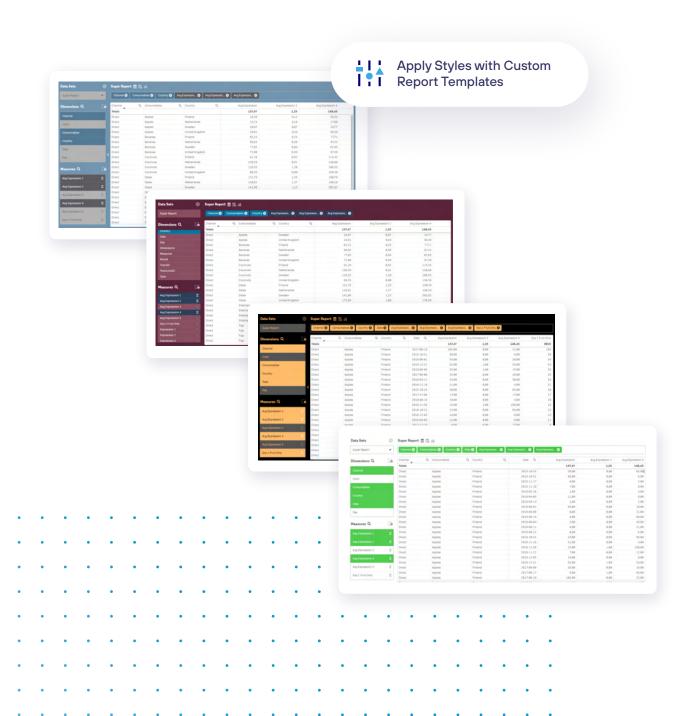

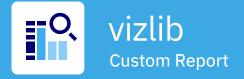

### Trellis Mode Display

Visualise and compare your Custom Report data easily with Trellis Mode. Rather than displaying only one dimension, you can display and compare dimensions in a grid format to speed up your data analysis and decision-making.

| • Custom          |            |              |               |            |         |           | Prepar         |         |                | nalyze         | Narra        |               | 🗋 🕶 🥒 Ed       | it Trellis N |
|-------------------|------------|--------------|---------------|------------|---------|-----------|----------------|---------|----------------|----------------|--------------|---------------|----------------|--------------|
| 8 1a 1            |            |              |               |            |         |           | Data man       | nager 🗸 | S              | sheet ~        | Storyte      | lling         | N 2            |              |
|                   |            |              |               |            |         |           |                |         |                |                |              |               |                |              |
| utib self-service | custom rep | lort         |               |            |         |           |                |         |                |                |              |               |                |              |
| lib Custom Repor  | rt         |              |               |            |         |           |                |         |                |                |              |               |                |              |
| <b>田</b> に企#1     | 9 1        | 田に           | 30:           | Q          | Consuma | ables Ch  | nannel         | Country | Sales          | Discount       | Pivot tabl   | e             |                |              |
|                   |            |              |               |            |         |           |                | _       |                |                |              |               |                |              |
| imensions         |            | Co.          | Title         | Wate       | ermark  |           | 4 ~            | ×       | G              |                |              |               |                |              |
| Channel           |            | Σ            | Values        | Consumable | s Q     | Channel C | 2              |         |                |                | Values       | Consumables Q | Channel Q      |              |
|                   |            | Σ            |               |            |         | Othe      | er             | Reselle | er             | Direct         |              |               | Other          | Di           |
|                   |            | $\Sigma^{-}$ | Sales         |            |         |           | 19 451         |         | 21 991         | 22 291         | Sales        |               | 18 537         |              |
| lonth             |            | Σ            | Elderb        | verries    |         |           | 5249           |         | 7 3 4 4        | 5 408          |              | berries       | 4 4 5 3        |              |
| ionth             | 1          | 2            | Figs          |            |         |           | 6 9 6 6        |         | 5274           | 5 4 3 6        | Bana         | nas           | 1 165          |              |
| ype               | τ          | Σ            | Apples        |            |         |           | 505<br>2 2 5 3 |         | 584<br>2 115   | 563<br>2 745   | Figs<br>Coco | outo          | 6 213<br>2 392 |              |
|                   | -          | -            | Dates         |            |         |           | 3 508          |         | 5 4 4 5        | 6 3 6 1        | Dates        |               | 3 751          |              |
| /ear              | ٣          | Σ            | Banan         |            |         |           | 970            |         | 1 2 2 9        | 1 778          | Apple        |               | 563            |              |
|                   | ~          | 1-1          | Discount      |            |         |           | 191            |         | 229            | 177            | Discount     |               | 187            |              |
| leasures          | Q          | 10 <         | Elderb        | perries    |         |           | 36             |         | 73             | 38             | Elder        | berries       | 54             |              |
|                   |            |              | Values        | Consumable | s Q     | Channel C | 2              |         |                |                | Values       | Consumables Q | Channel Q      |              |
| Sales             |            |              |               |            |         | Direc     | ct             | Reselle | er             | Other          |              |               | Direct         | 0            |
| Margin            |            |              | Sales         |            |         |           | 23 010         |         | 22 315         | 18 949         | Sales        |               | 21 283         |              |
|                   |            |              | Elderb        | perries    |         |           | 6 4 8 2        |         | 5640           | 6 883          |              | berries       | 5 853          |              |
|                   |            |              | Banan         | as         |         |           | 1 4 1 2        |         | 2 1 5 3        | 1 4 9 4        | Figs         |               | 6 2 6 8        |              |
|                   |            |              | Cocor         |            |         |           | 4 3 2 8        |         | 3 4 2 0        | 2 886          | Bana         |               | 1817           |              |
|                   |            |              | Apples        | ŝ          |         |           | 648            |         | 783            | 983            | Coco         |               | 4 464          |              |
|                   |            |              | Figs<br>Dates |            |         |           | 6 101<br>4 039 |         | 6 605<br>3 714 | 3 447<br>3 256 | Apple        |               | 553<br>2 328   |              |
|                   |            |              | Discount      |            |         |           | 243            |         | 3714<br>159    | 3 2 56         | Discount     |               | 185            |              |
|                   |            |              |               | perries    |         |           | 67             |         | 49             | 38             |              | berries       | 52             |              |

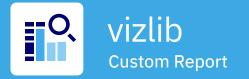

### Viz inside the Vizlib Custom Report

Easily convert interesting data discoveries into various types of visualisations for more meaningful insights at a glance. And if needed, export them to new applications or sheets at a click.

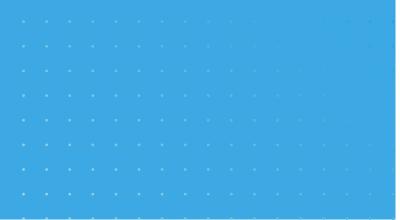

.

.

.

.

. . .

. .

. . .

. .

. . .

vizlib | Qlik Q Technology Partner

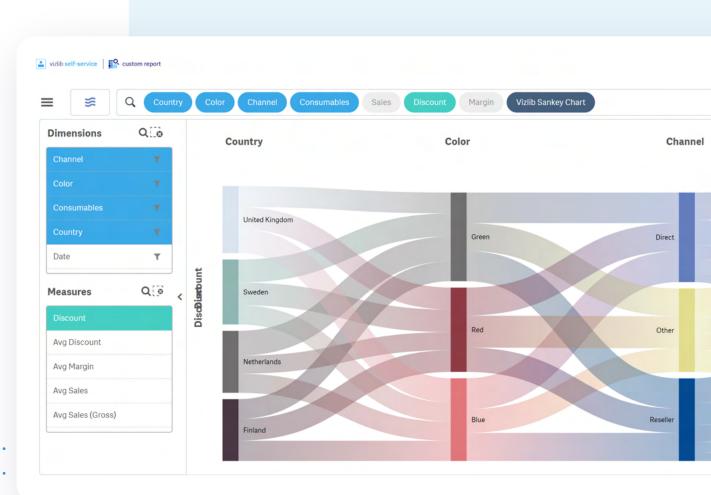

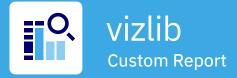

### **Analytic Search**

Analytic Search enables fast, easy access to your data. The familiar web-like search interface makes data exploration simple and intuitive. You can query your dataset by typing or speaking (much like a Google search), but within a governed dataset in Qlik Sense.

Search results are accurate, with no incorrect calculations or unexpected results that could otherwise cloud your analysis.

Analytic Search empowers even the least technical users to easily deep-dive into their data with full confidence and flexibility. And, they no longer need to rely on their BI or IT team for help! 💟 vizlib 🕴 Qlik 🥥 Technology Partner

| Image: Consumables       Country       Sales       Discount       Analytic Search         Consumables       Q       Country       Q       Sales       Discount         Totals       121616       1221         Apples       Finland       1605       18         Apples       Netherlands       1567       11         Bananas       Netherlands       4920       38         Bananas       Finland       4531       44         Coconuts       Netherlands       8887       93         Coconuts       Finland       1329       132         Dates       Finland       13658       165         Eiderberries       Netherlands       18120       169         Eiderberries       Finland       13658       165         Figs       Finland       19048       171         Figs       Netherlands       16619       186 | Consumables       Country       Sales       Discount       Table       Analytic Search       X         Consumables       Q       Country       Q       Sales       Discount       X         Totals       Q       Country       Q       Sales       Discount       X         Apples       Finland       1605       18         Apples       Netherlands       1567       11 |
|----------------------------------------------------------------------------------------------------|----------------------------------------------------------------------------------------------------|
| Totals121 6161221ApplesFinland160518ApplesNetherlands156711BananasNetherlands492038BananasFinland453144CoconutsNetherlands888793CoconutsFinland8138800DatesFinland13299132IderberriesNetherlands18120169ElderberriesFinland13658165FigsFinland19048171                                                                                                    | Totals1216161221ApplesFinland160518ApplesNetherlands156711                                                                                                    |
| ApplesFinland160518ApplesNetherlands1567111BananasNetherlands492038BananasFinland453144CoconutsNetherlands888793CoconutsFinland8138800DatesFinland13 299132IderberriesNetherlands18 120169ElderberriesFinland13 658165FigsFinland19 48171                                                                                                    | ApplesFinland160518ApplesNetherlands156711                                                                                                    |
| ApplesNetherlands156711BananasNetherlands492038BananasFinland453144CoconutsNetherlands888793CoconutsFinland813880DatesFinland13 299132DatesNetherlands11 224114ElderberriesNetherlands18 120169ElderberriesFinland13 658165FigsFinland19 48171                                                                                                    | Apples Netherlands 1567 11                                                                                                    |
| BananasNetherlands4 92038BananasFinland4 53144CoconutsNetherlands8 88793CoconutsFinland8 13880DatesFinland13 299132DatesNetherlands11 22411 44ElderberriesNetherlands18 120169ElderberriesFinland13 658165FigsFinland19 048171                                                                                                    |                                                                                                    |
| BananasFinland4453144CoconutsNetherlands888793CoconutsFinland813880DatesFinland13299132DatesNetherlands112241114ElderberriesNetherlands18120169ElderberriesFinland13658165FigsFinland19048171                                                                                                    |                                                                                                    |
| CoconutsNetherlands888793CoconutsFinland813880DatesFinland13299132DatesNetherlands112241144ElderberriesNetherlands18120169ElderberriesFinland13658165FigsFinland19048171                                                                                                    |                                                                                                    |
| CoconutsFinland813880DatesFinland13 299132DatesNetherlands11 224114ElderberriesNetherlands18 120169ElderberriesFinland13 658165FigsFinland19 048171                                                                                                    |                                                                                                    |
| DatesFinland13299132DatesNetherlands11224114ElderberriesNetherlands18120169ElderberriesFinland13658165FigsFinland19048171                                                                                                    |                                                                                                    |
| Dates     Netherlands     11224     114       Elderberries     Netherlands     18120     169       Elderberries     Finland     13658     165       Figs     Finland     19048     171                                                                                                    |                                                                                                    |
| ElderberriesNetherlands111141114ElderberriesFinland18120169ElderberriesFinland13658165FigsFinland19048171                                                                                                    |                                                                                                    |
| ElderberriesFinland13 658165FigsFinland19 048171                                                                                                    |                                                                                                    |
| Figs Finland 19048 171                                                                                                    |                                                                                                    |
|                                                                                                    |                                                                                                    |
|                                                                                                    |                                                                                                    |
|                                                                                                    |                                                                                                    |
| · · · · · · · · · · · · · · · · · · ·                                                                                                    | · · · · · · · · · · · · · · · · · · ·                                                                                                    |
|                                                                                                    |                                                                                                    |
|                                                                                                    |                                                                                                    |
|                                                                                                    |                                                                                                    |
|                                                                                                    | •••••••••••••••                                                                                                    |

 •
 •
 •
 •
 •
 •
 •
 •
 •
 •
 •
 •
 •
 •
 •
 •
 •
 •
 •
 •
 •
 •
 •
 •
 •
 •
 •
 •
 •
 •
 •
 •
 •
 •
 •
 •
 •
 •
 •
 •
 •
 •
 •
 •
 •
 •
 •
 •
 •
 •
 •
 •
 •
 •
 •
 •
 •
 •
 •
 •
 •
 •
 •
 •
 •
 •
 •
 •
 •
 •
 •
 •
 •
 •
 •
 •
 •
 •
 •
 •
 •
 •
 •
 •
 •
 •
 •
 •
 •
 •
 •
 •
 •
 •
 •
 •
 •
 •
 •
 •
 •
 •
 •
 •
 •
 •
 •
 •
 •
 •
 •
 •
 •
 •
 •
 •
 •
 •
 •

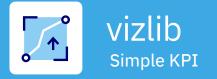

Gives you the ability to create KPIs with configurable colours and trends.

This extension is fully responsive and works well for showing images. Also perfect for navigating from a dashboard into other sheets! 🛓 vizlib self-service 🛛 🔀 simple KPI

Jan Feb Mar Apr May

Actual

**1** 252 000

246k Budget

•

. . . . . . . . . .

The Vizlib Simple KPI is a great solution for making your dashboards more scannable. It gives users the option to create KPIs with configurable colours and trends and even show the target compared to actuals over time.

This gives a lot more insight at a glance than just a simple number and still looks neat. The extension is fully responsive and supports images. With Vizlib Actions, you can also use the Simple KPI to navigate from your dashboard to other sheets. vizlib | Qlik Q Technology Partner

Actual

246 000 Budget

1 2526

 •
 •
 •
 •
 •
 •
 •
 •
 •
 •
 •
 •
 •
 •
 •
 •
 •
 •
 •
 •
 •
 •
 •
 •
 •
 •
 •
 •
 •
 •
 •
 •
 •
 •
 •
 •
 •
 •
 •
 •
 •
 •
 •
 •
 •
 •
 •
 •
 •
 •
 •
 •
 •
 •
 •
 •
 •
 •
 •
 •
 •
 •
 •
 •
 •
 •
 •
 •
 •
 •
 •
 •
 •
 •
 •
 •
 •
 •
 •
 •
 •
 •
 •
 •
 •
 •
 •
 •
 •
 •
 •
 •
 •
 •
 •
 •
 •
 •
 •
 •
 •
 •
 •
 •
 •
 •
 •
 •
 •
 •
 •
 •
 •
 •
 •
 •
 •
 •
 •

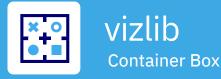

A neat way to save real-estate on your dashboard.

Container allows you to switch between different objects either through a menu or via icons. And you can go as far as adding container within a container!

When there is only so much space and you still want a lot of options the Climber Container extension does the trick. The Container object allows us to include alternative objects in the same space. The user can select what object to see either through a menu or just simple icons.

A powerful but simple addition to the Qlik Sense user interface. More advanced users (super users or developers) can use powerful expressions to control what object is shown based on values or selections in the application making the experience both guided and flexible.

vizlib self-service Container box

. . .

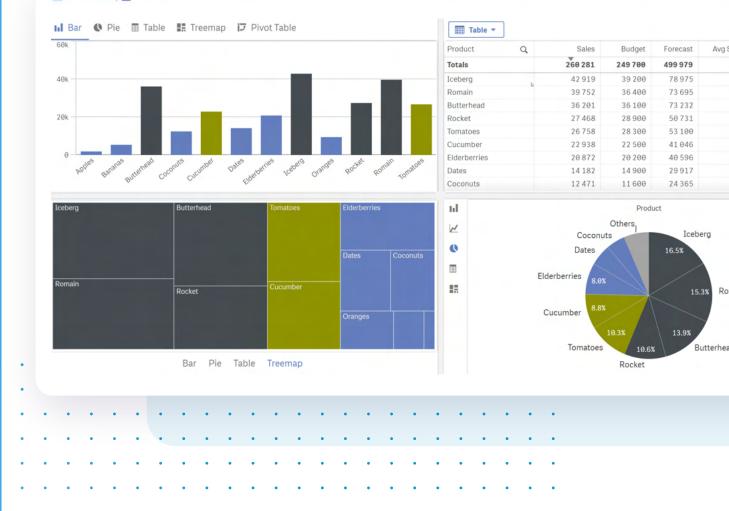

•

. . . . .

. . . . . . . . . . . . . . . .

| 💟 vizlib | Qlik 🧕 | Technology | Partne |
|----------|--------|------------|--------|
|----------|--------|------------|--------|

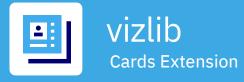

### Snaz up your dashboards with images of products, logos or even people!

This table extension with cards as cells and a responsive design also supports selections, multiple layout and image size options and a "Select and Go to Sheet" mode.

An image is worth a thousand words! And when part of our powerful custom report, it's worth even more. With the Vizlib Cards extenion, you can add images of products, logos and even people to your dashboards and communicate your insights more effectively.

The extension is fully responsive and supports advanced capabilities like selections, multiple layouts and image size options. Plus, there's an intuitive "Select and Go to Sheet" mode for more interactivity within your app!

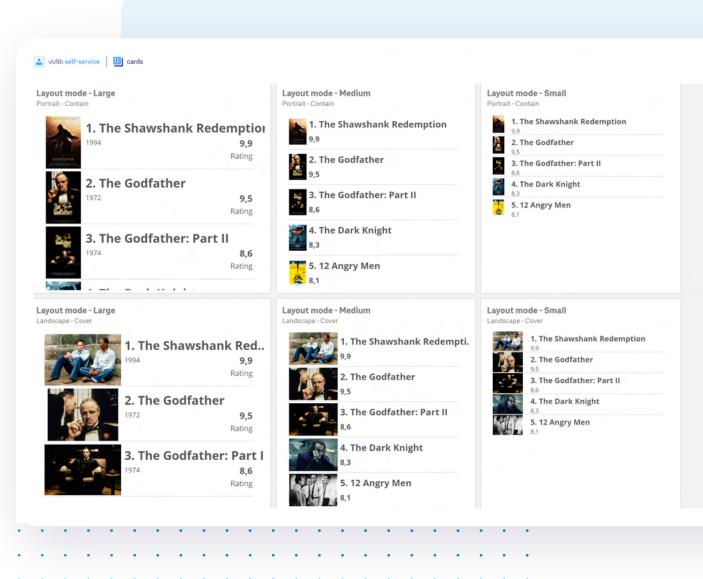

• • •

• •

• •

• • •

• •

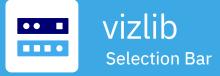

This horizontal selection bar has pre-selected values that allow fields, variables and flags to be displayed.

Also available: preset selections, linking to other Qlik Sense documents and the ability to set variables and select dates quickly.

The Vizlib Selection Bar is the swiss army knife of our self-service extensions that help you make selections quickly and constantly see the result. With pre-selected values that allow fields, variable and flags to be displayed, this horizontal selection bar is the perfect way to create a nice toolbar. The extension makes it easy to set variables and select dates, enables preset selections as well as linking to other Qlik Sense documents (document chaining). 🔽 vizlib 🕴 🍳 🛛 🛛 🛛 🖸 🛛 🗠 Vizlib

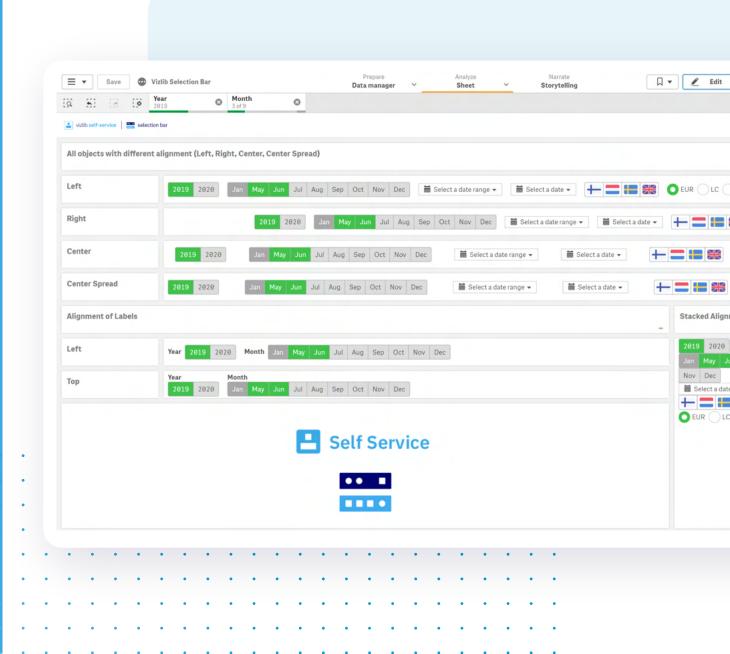

**vizlib Qlik Q** Technology Partner

759 h

493 h

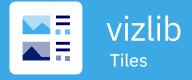

#### Add more visual flair to your data presentation

Create tile-style summaries that add more visual impact to your data organisation. Vizlib Tiles holds your information in a tile (cell) format using a dynamic table structure. You can customise the tiles by choosing the layout and formatting that suits your reporting needs. And add your personal touch by including images, descriptions and even ratings as layers.

Vizlib Tiles is an effective solution for visualising a product range, a list of customers or employees, a quick overview of your KPIs and more. Plus, the added visual power can boost data literacy levels in your organisation.

Best looking cars in the world! The examples in the list below are some of the nicest looking cars ever built! Some powerful and some less so but still beautiful VW Beetle x2 Fiat 50 borghini Aventado The Flat 500 (Italian: Cinquecento, pronounced | tinkwe 'ticnto]) is a rear-engined, four-seat, small city car that was manufactured and marketed by Flat Automobiles from 1957 to The Volkswagen Beetle—officially the Volkswagen Type 1, informally in German the Käfer (meaning "beetle"), in parts of the English-speaking world the Bug, and known by many other Automobili Lamborghini S.p.A. (Italian pronunciation: [la gi:ni]) is an Italian brand and manufacturer of luxury sports cars and SUVs based in Sant'Agata Bolognese. The company owned by the Volkswagen Group through its subsidiary Audi. Ferrurcia Lamborshini an Italian manufacturing magnate nicknames in other languages—is a two-door, rear-engine 1975 over a single generation in two-door saloon and two-\*\*\*\*1 14 hp \*\*\*\*\* 25 hp \*\*\*\*

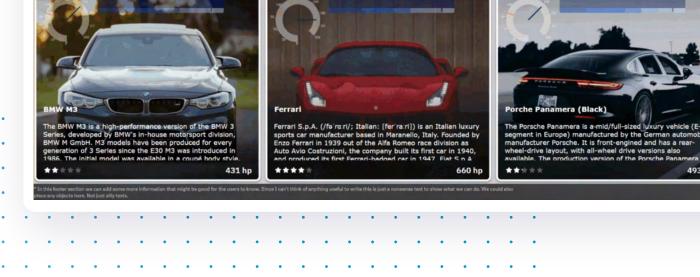

 •
 •
 •
 •
 •
 •
 •
 •
 •
 •
 •
 •
 •
 •
 •
 •
 •
 •
 •
 •
 •
 •
 •
 •
 •
 •
 •
 •
 •
 •
 •
 •
 •
 •
 •
 •
 •
 •
 •
 •
 •
 •
 •
 •
 •
 •
 •
 •
 •
 •
 •
 •
 •
 •
 •
 •
 •
 •
 •
 •
 •
 •
 •
 •
 •
 •
 •
 •
 •
 •
 •
 •
 •
 •
 •
 •
 •
 •
 •
 •
 •
 •
 •
 •
 •
 •
 •
 •
 •
 •
 •
 •
 •
 •
 •
 •
 •
 •
 •
 •
 •
 •
 •
 •
 •
 •
 •
 •
 •
 •
 •
 •
 •
 •
 •
 •
 •
 •
 •

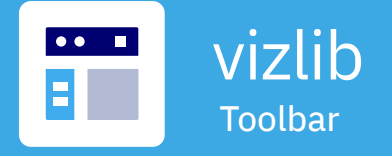

Get more control over your reporting and save valuable dashboard space.

Create customised selection bars, buttons, sliders, input boxes, switches and more. The dynamic functionality includes dropdowns, alignment options, and responsive design – simplifying how you make selections, change variables or trigger actions.

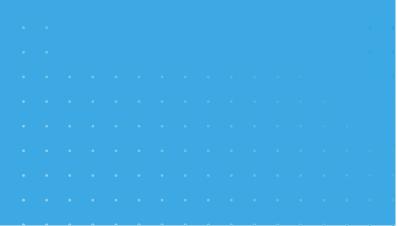

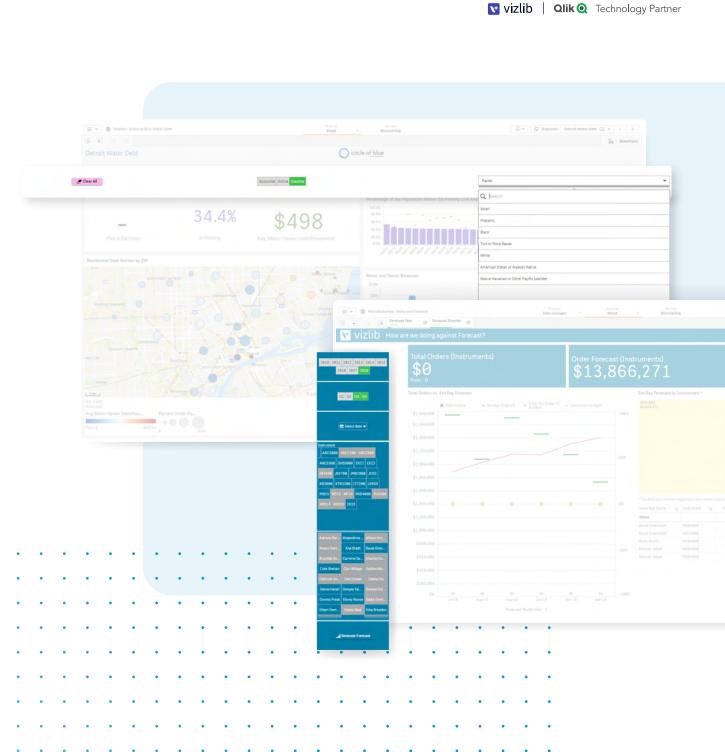

### **FAQs**

#### Where can I find information on pricing?

Pricing, including all available user packages, is available for you to view in the Vizlib user portal - you need to login or click the link in your download email to access the portal: https://www.vizlib.com/protected/upgrade.

#### Can I purchase extensions or categories separately?

Every package is designed to deliver a powerful analytics experience and provide you with the tools and features you need to achieve your dataviz goals. This means you can purchase a subscription for the chosen package, but not individual extensions or extension categories. We are delighted to schedule tutorial and demo sessions to help you explore and understand the capabilities of each product better – please get in touch if you'd like to learn more!

#### Is Vizlib free to trial?

Vizlib is free to trial for up to 5 users.

One Vizlib user license allows an individual to use all Vizlib Extensions within the Qlik Sense environment based on their UserID, regardless of whether they're an app developer, app user or end user. A Vizlib license will account for all use cases for that one named user and is the same as an assigned Qlik Sense Token.

#### What's included in the subscription?

The subscription includes standard product support and any upgrades and additions we make to the package over time. Typically, we support new versions of Qlik Sense at the time of their release or within a few days.

#### Do you have a partner programme?

Yes! We run the Vizlib Partner Programme (VPP). To join the VPP you need to be a Qlik certified partner. For more information, please send us an email at support@vizlib.com and we'll be in touch shortly.

Will the extensions work in QAP/QSEoK (mashups)? Yes!

Will the extensions work in Story Mode? Yes!

Will the extensions work with nPrinting Yes!

#### 

# We build powerful value-added products for Qlik Sense.

Our feature-rich, intuitive Qlik Sense solutions empower data-driven organisations to extend their current analytics capabilities and uncover meaningful insights faster than ever before. We make data talk. Leveraging our ready-to-use extension products, organisations go from mere data reporting to data storytelling in seconds, significantly boosting their time-to-market for new Qlik Sense projects. We are a valued partner to many of the world's leading businesses that seek fast, effective and branded solutions to boost data adoption across their organisation.

Once you experience Vizlib, there's no going back.

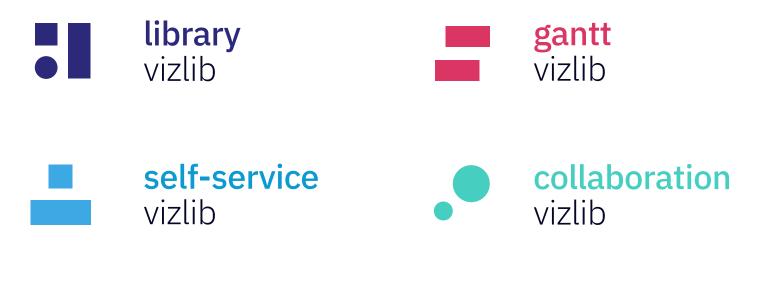

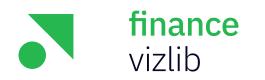

Get started with Vizlib for free at vizlib.com